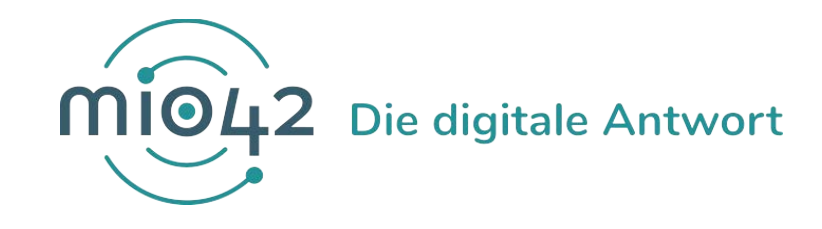

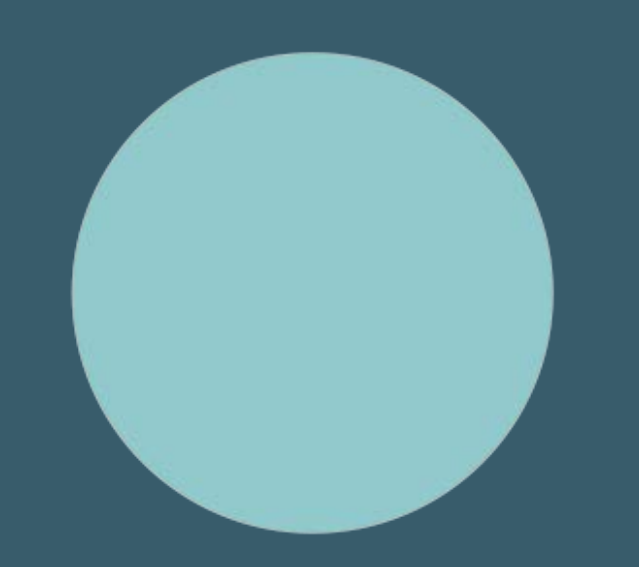

# **Help-Sessions** Umsetzungsbegleitung für EntwicklerInnen

14.Oktober 2021

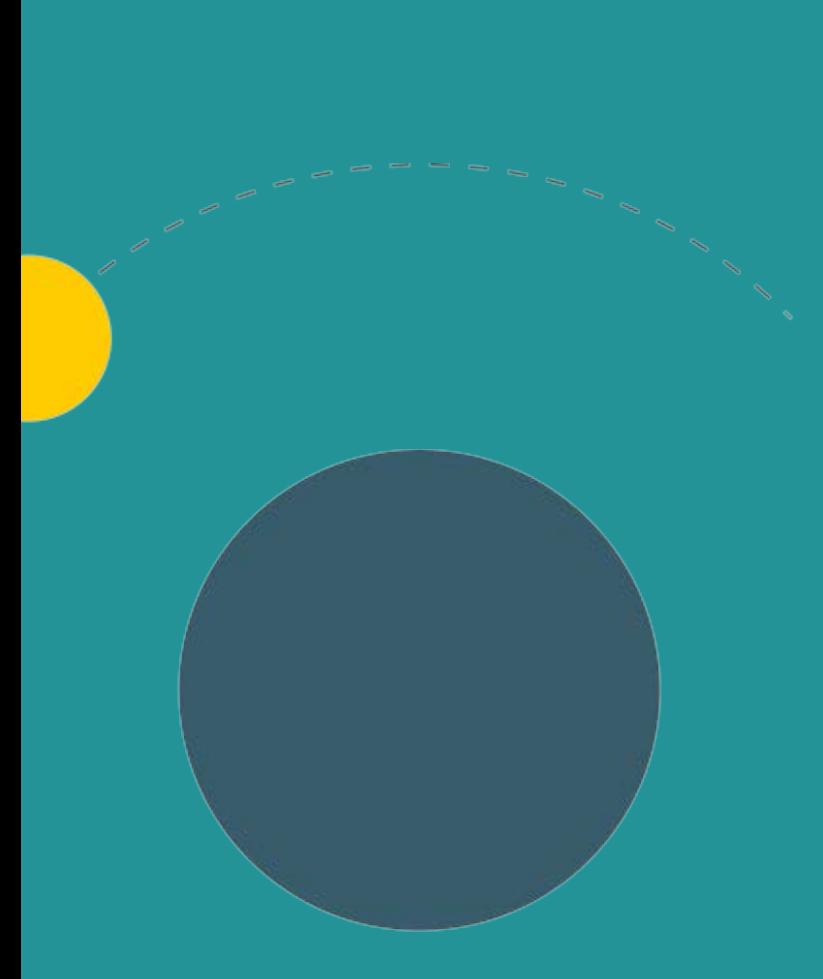

- 1. Allgemeine Informationen
- 2. Aktualisierung des MIO Baukasten
- 3. Termine
- 4. Q&A-Runde

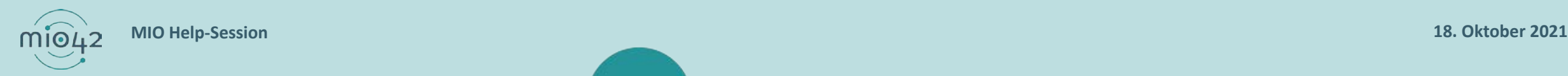

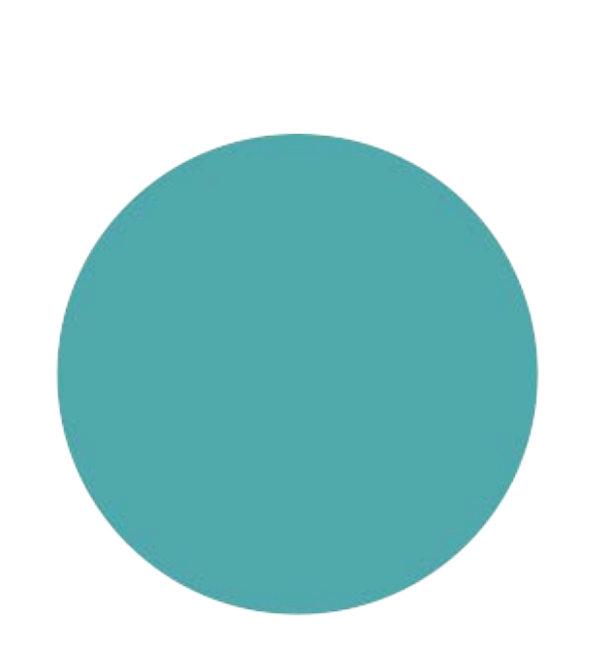

## **ALLGEMEINE INFORMATIONEN**

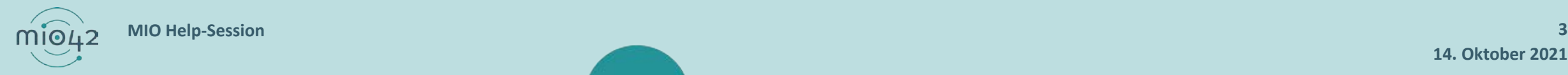

**14. Oktober 2021**

### **ANMELDUNG ZUM CONNECTATHON**

- $\bullet$  Informationen zum Connectathon unter "Hersteller" und "Connectathon".
- Anmeldung folgt unter: https://mio.kbv.de/display/MIOATT/Connectathon

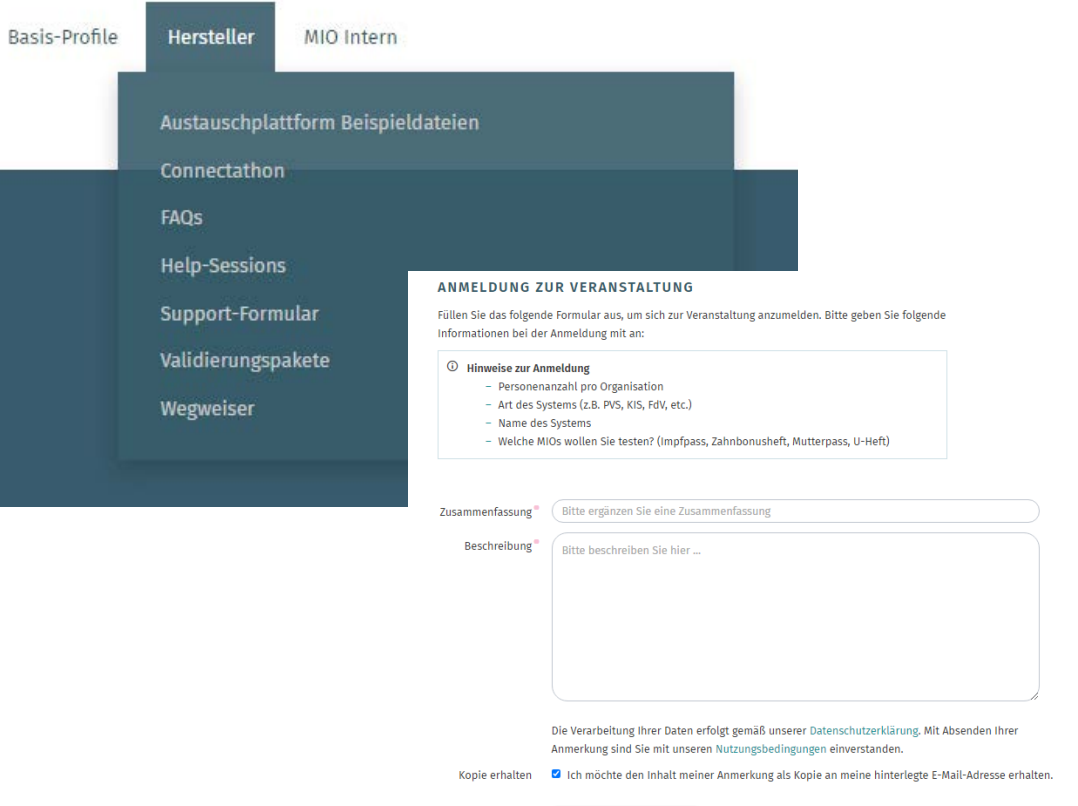

**IFTZT ARSENDEN** 

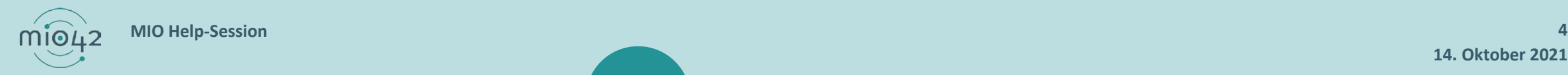

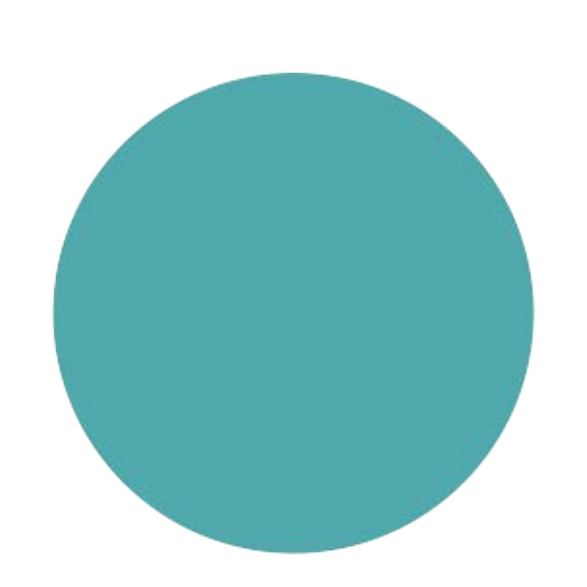

# **AKTUALISIRUNG DES MIO BAUKASTEN**

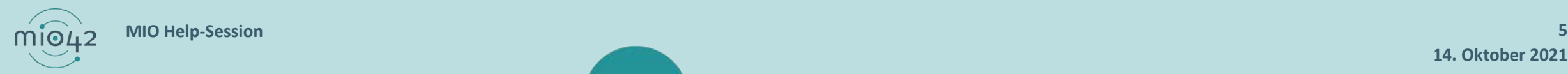

**14. Oktober 2021**

### **MIO BAUKASTEN WURDE ANGEPASST**

#### Versionsnummer

- o Ein Primärsystem und ein FdV muss grundsätzlich in der Lage sein, alle Versionen eines MIO lesen zu können.
- Bei der Erstellung oder inhaltlichen Änderung einer MIO-Datei muss immer die neueste Version des MIO verwendet werden.

#### ● Sie finden aktualisierten Mio Baukasten unter:

- o Fachportal der gematik:<br>https://fachportal.gematik.de/fileadmin/Fachportal/Anwendungen/MIO/gemInfo\_MIO-<br>Baukasten\_V1.0.0.pdf
- o MIO-Plattform: <https://mio.kbv.de/display/MIOATT/FAQ+-+Allgemeines>

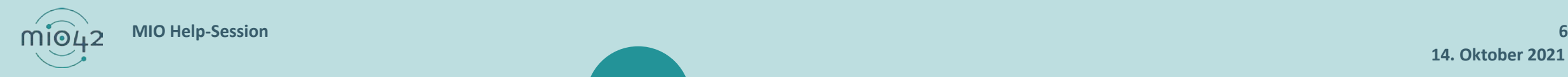

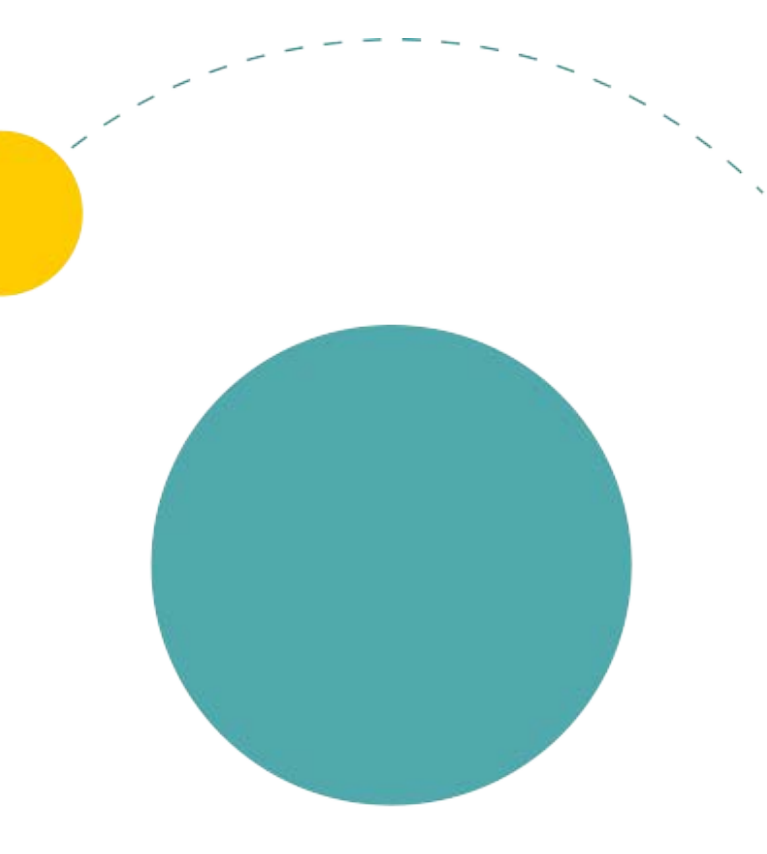

## **TERMINE**

 $m\widehat{104}$ **MIO Help-Session 7**

### **TERMINPLANUNG**

- 28. Oktober ab 12:30 Uhr: Help-Session
- 7. 9. Dezember 2021 : Connectathon

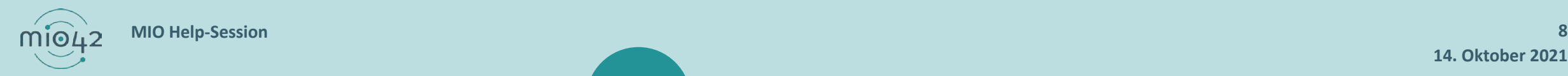

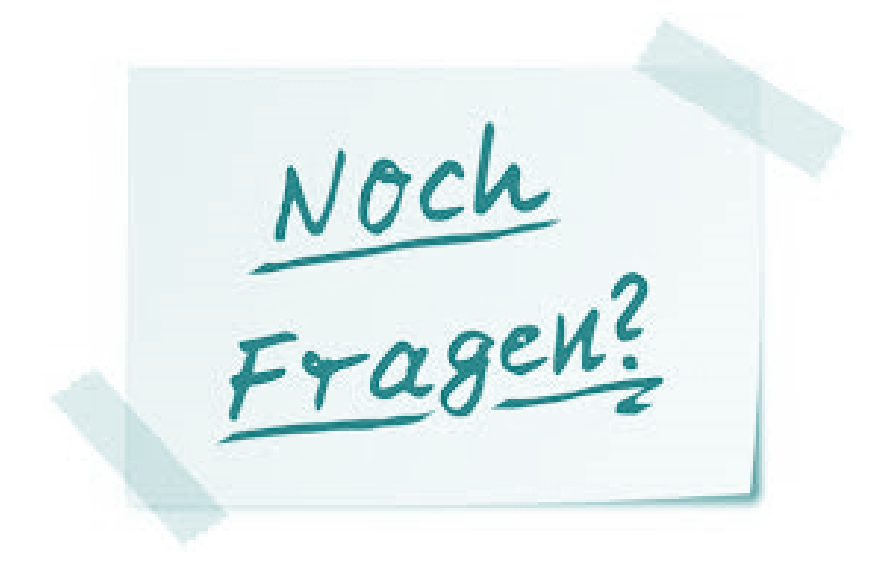

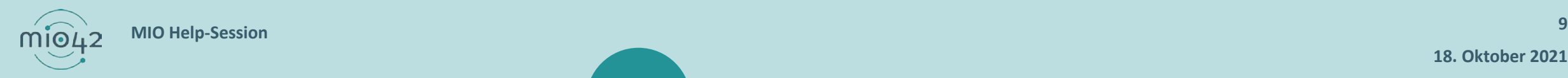

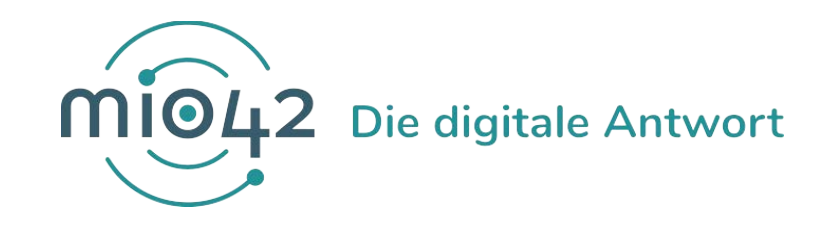

# **Danke für Ihre Aufmerksamkeit.**

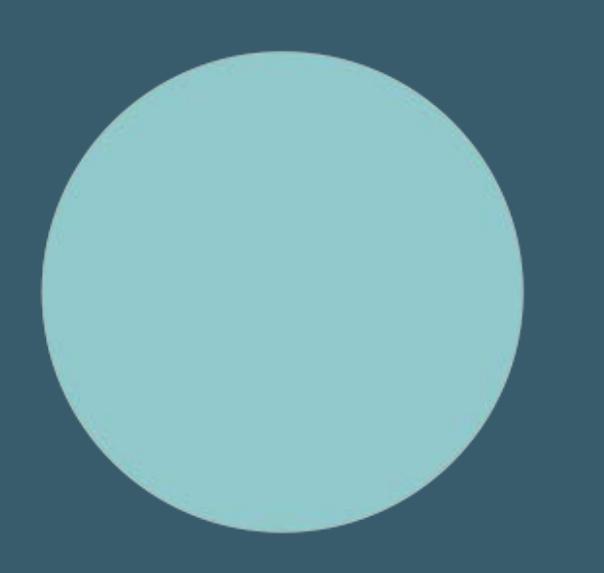